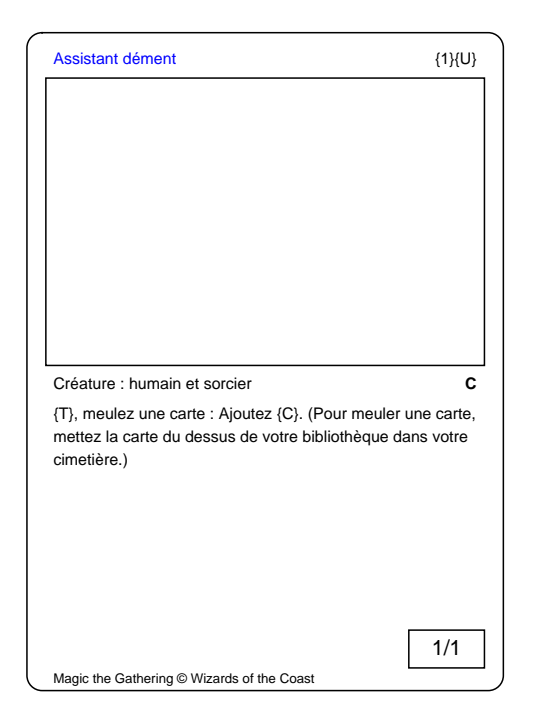

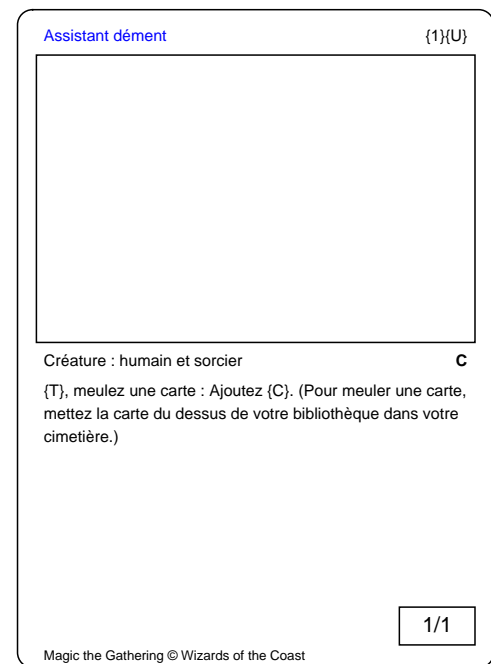

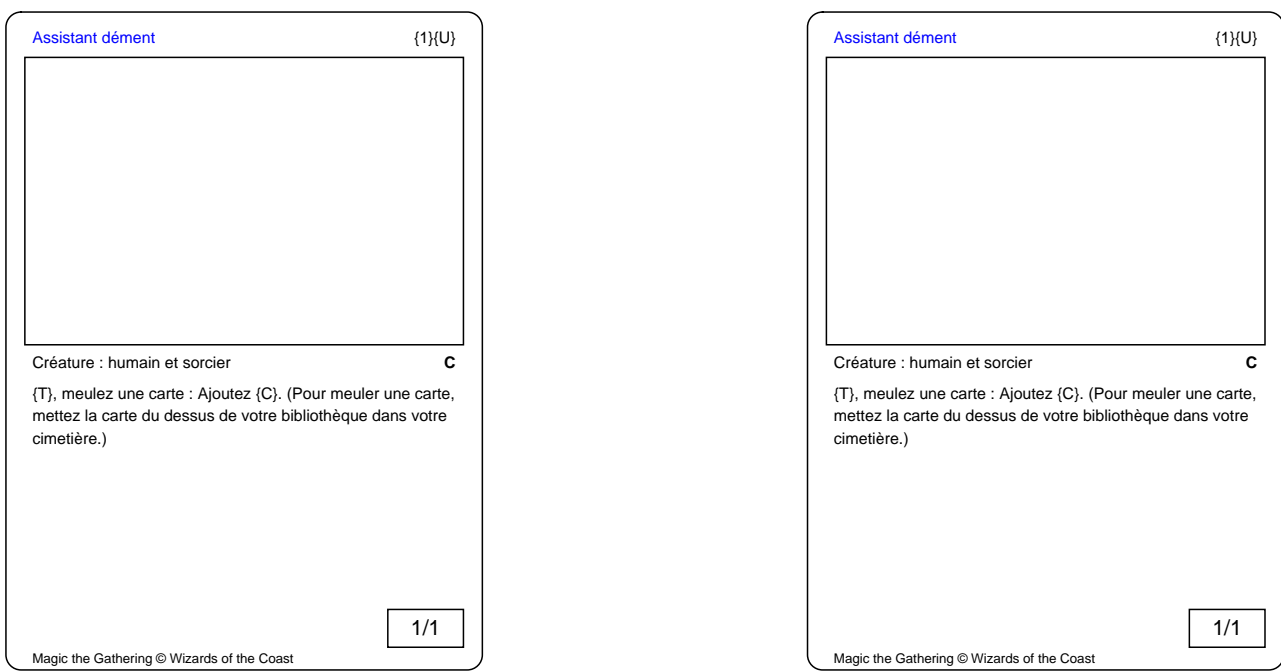

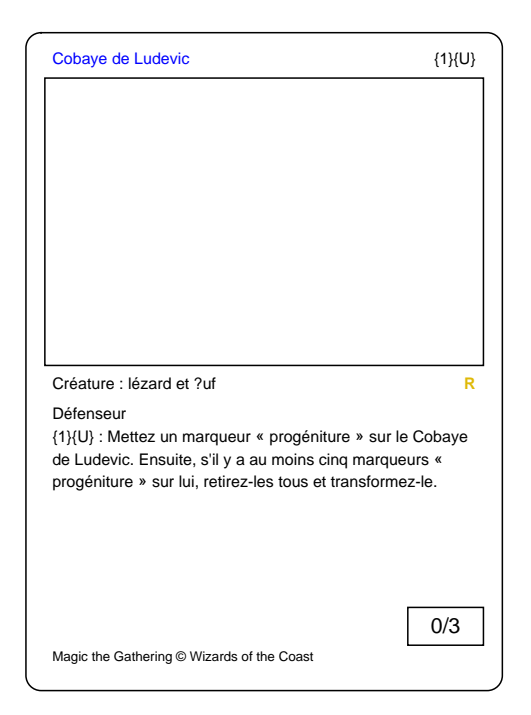

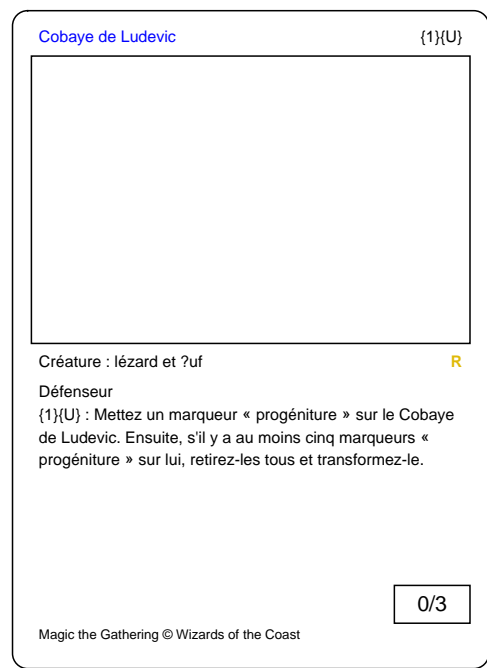

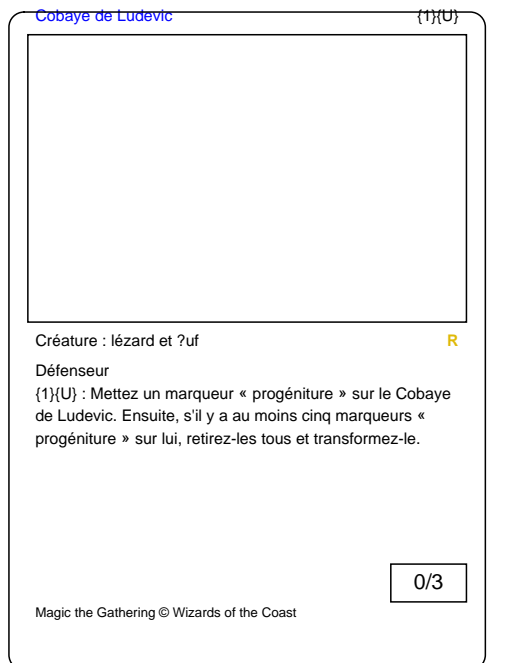

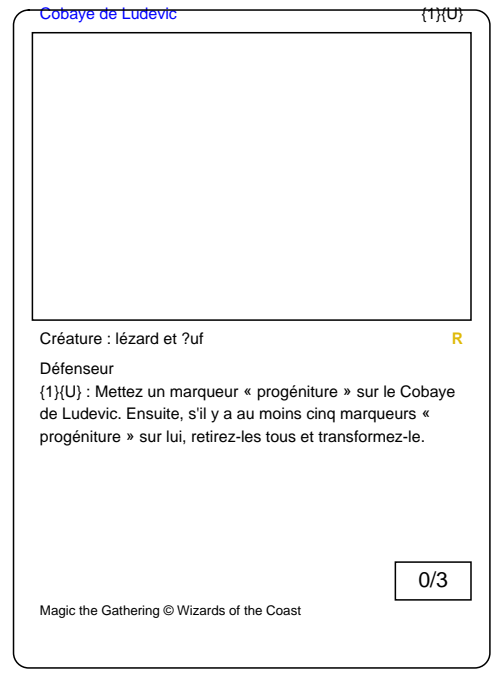

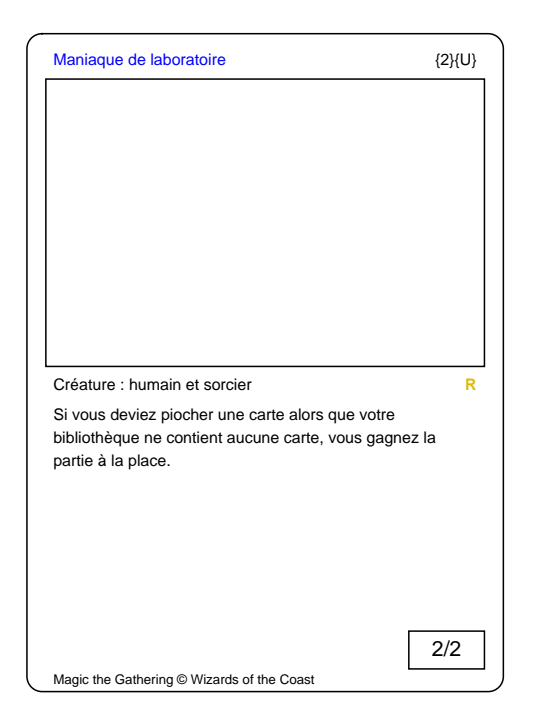

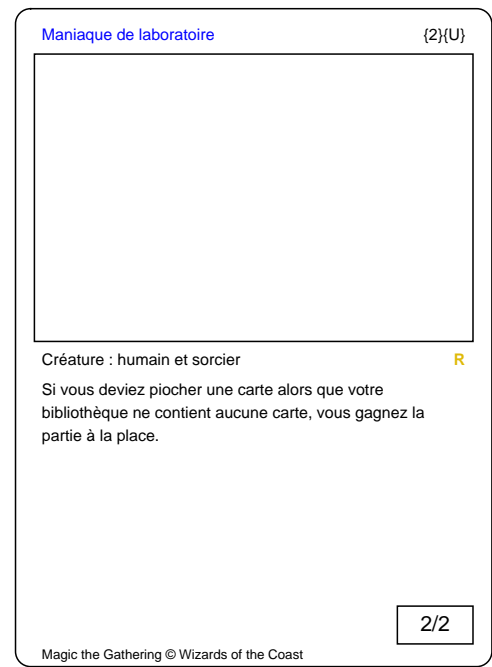

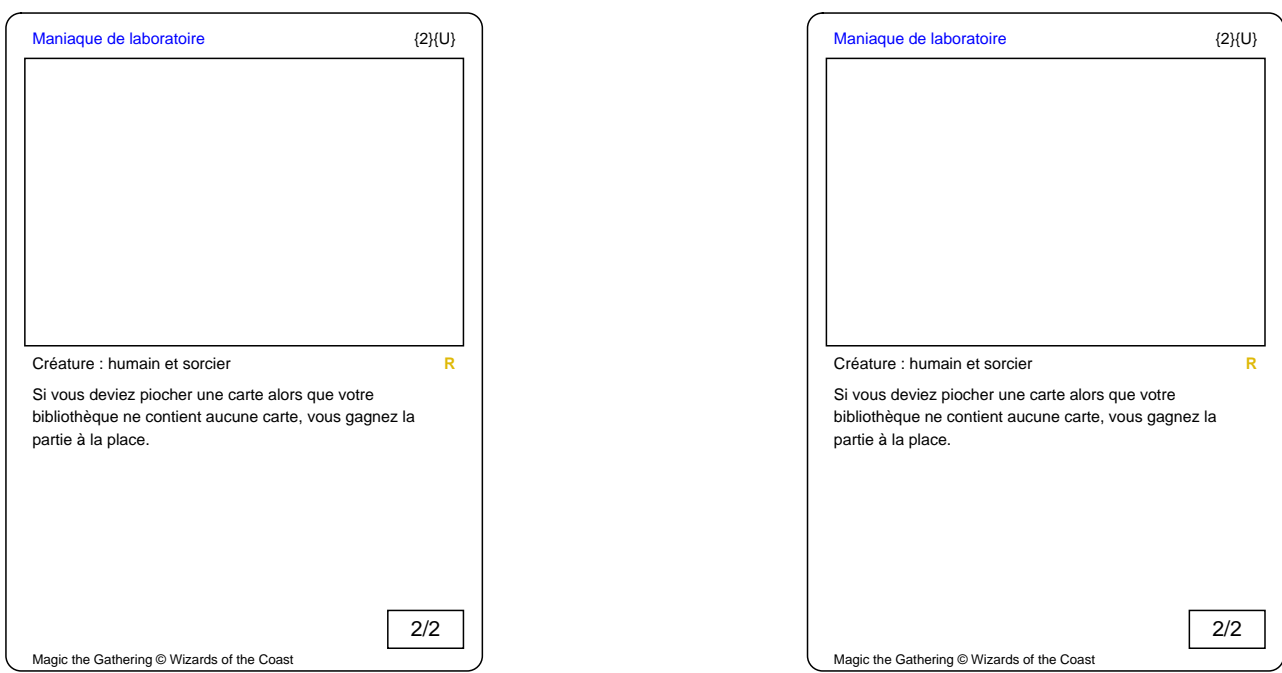

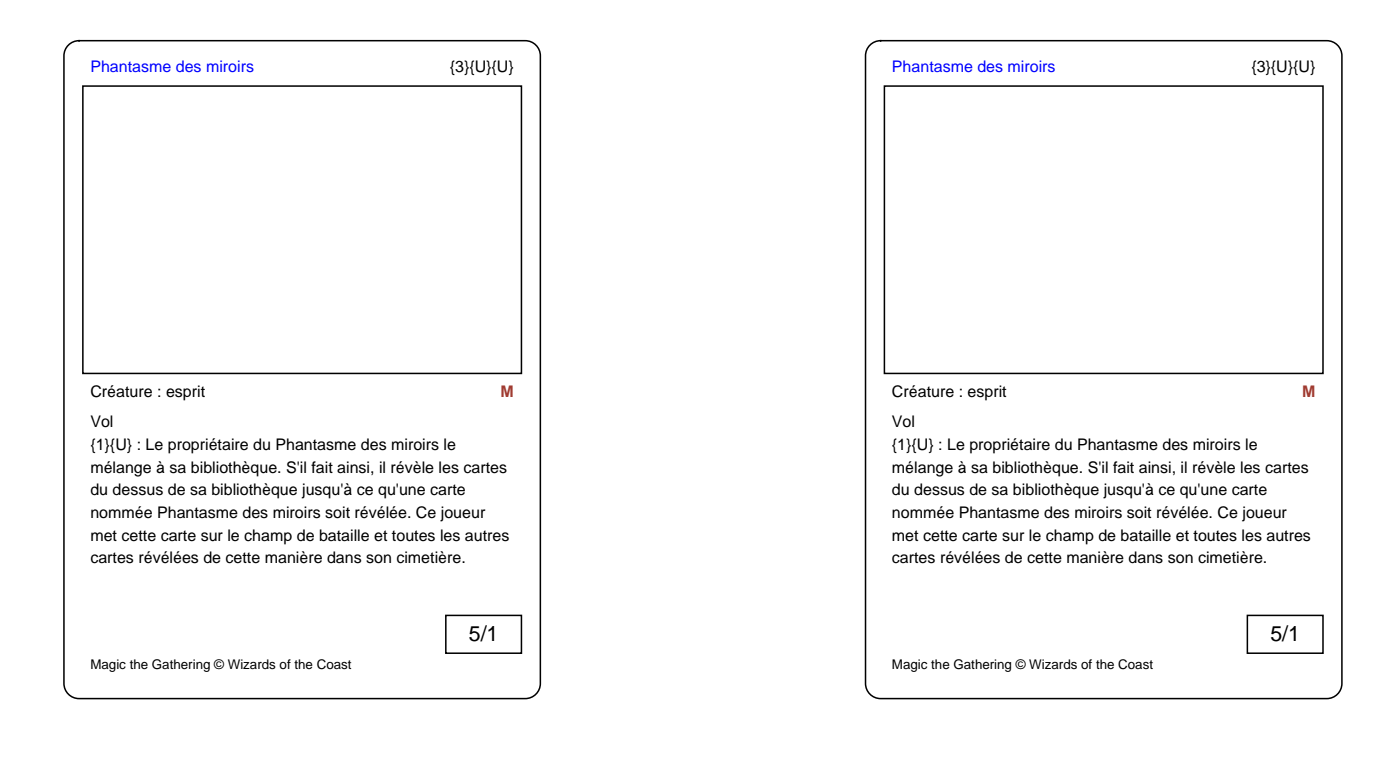

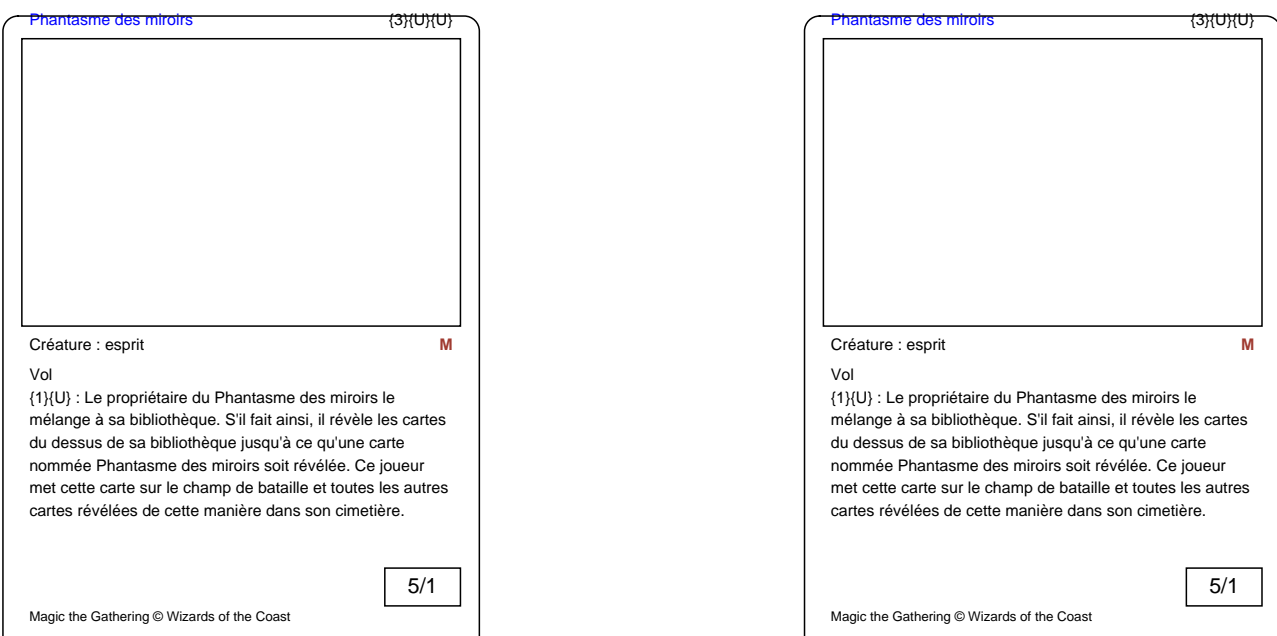

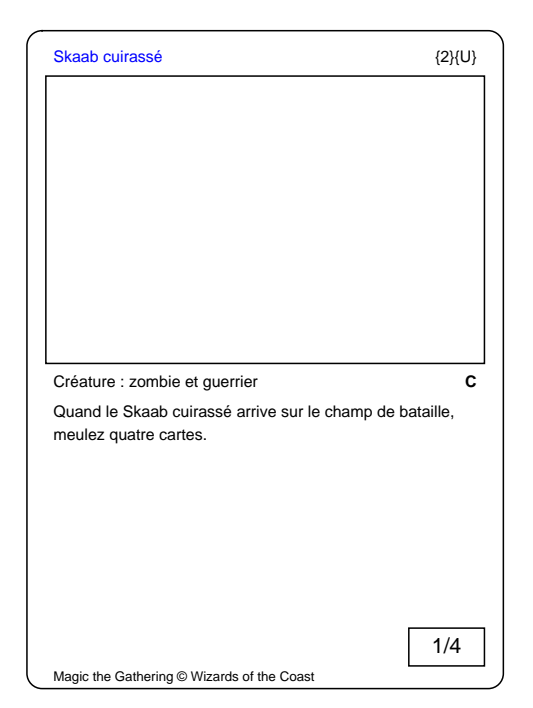

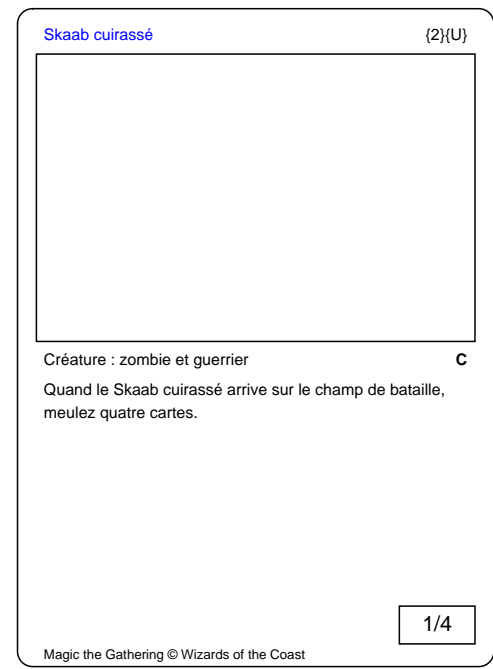

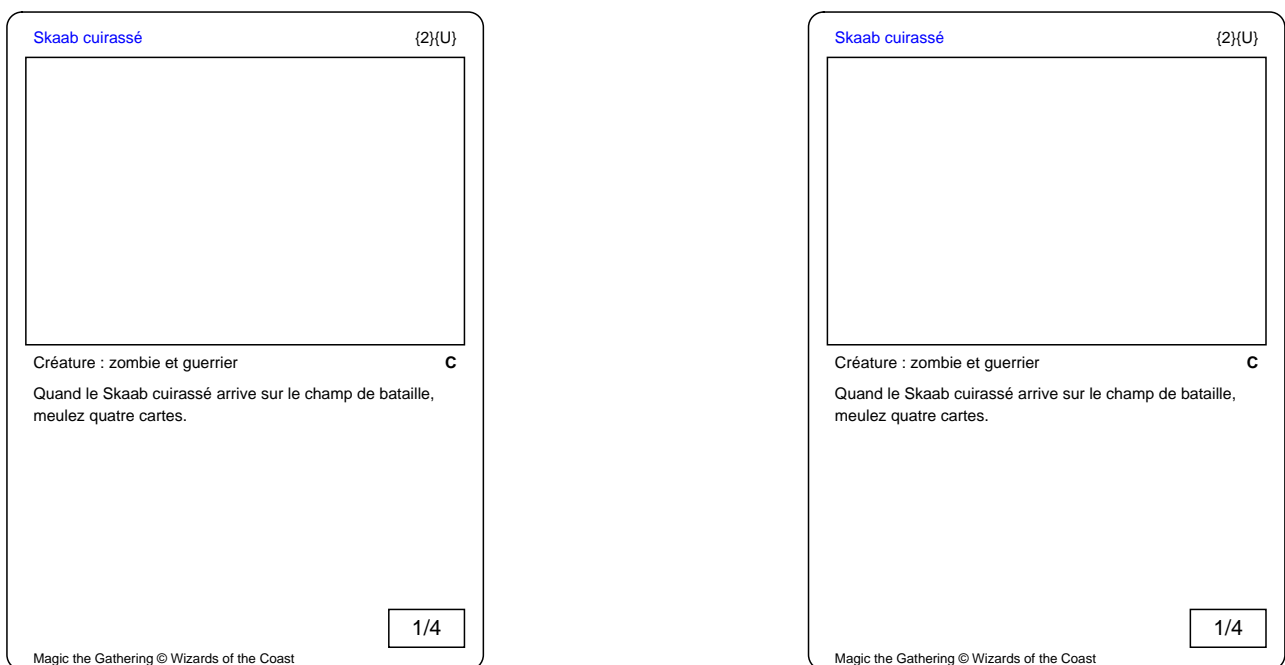

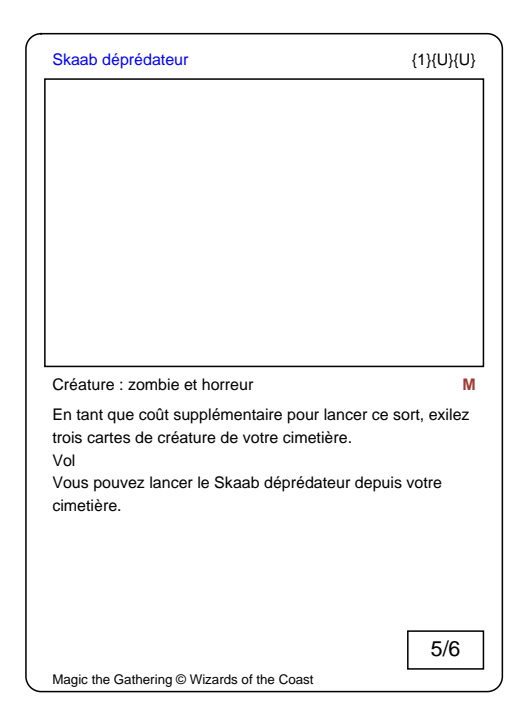

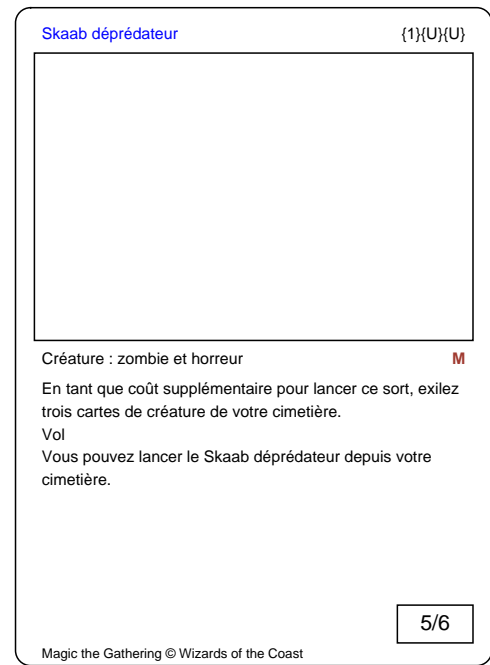

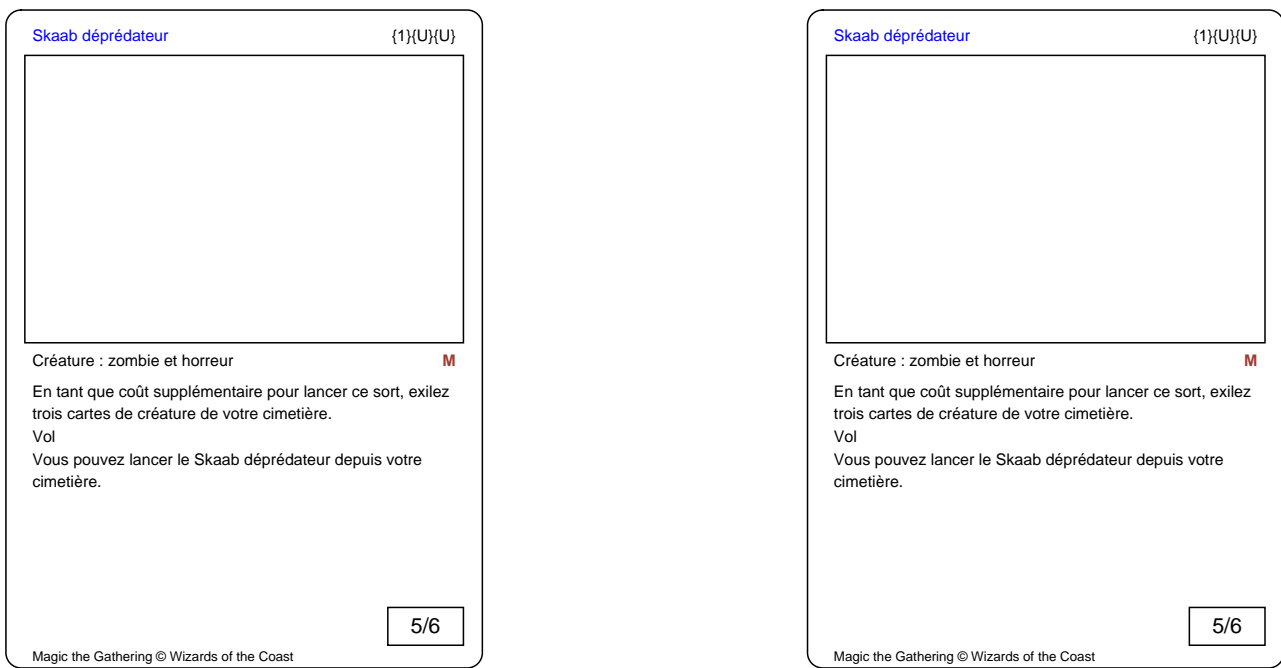

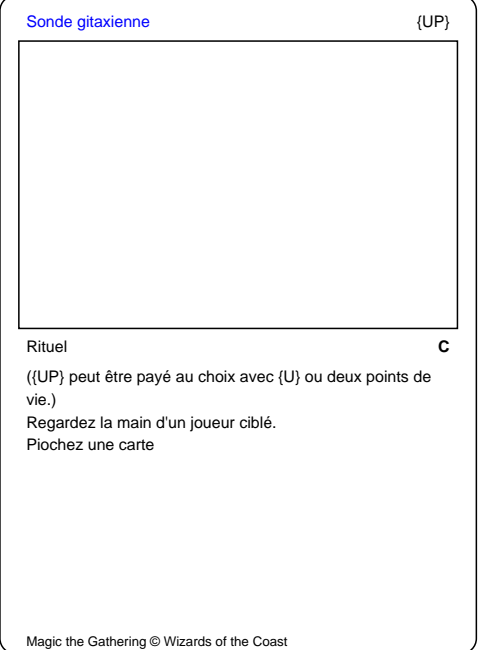

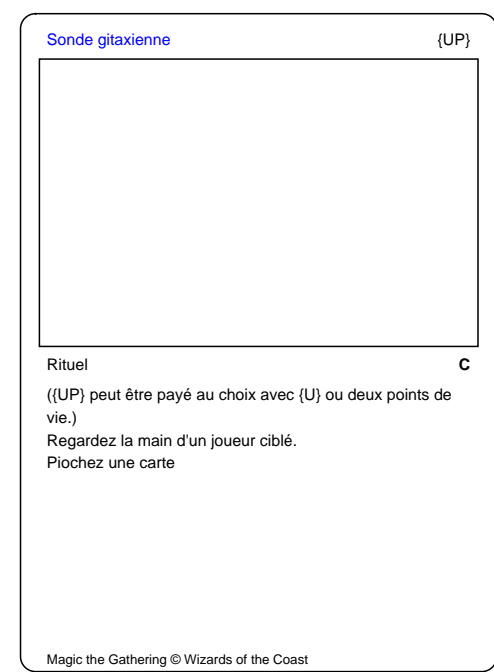

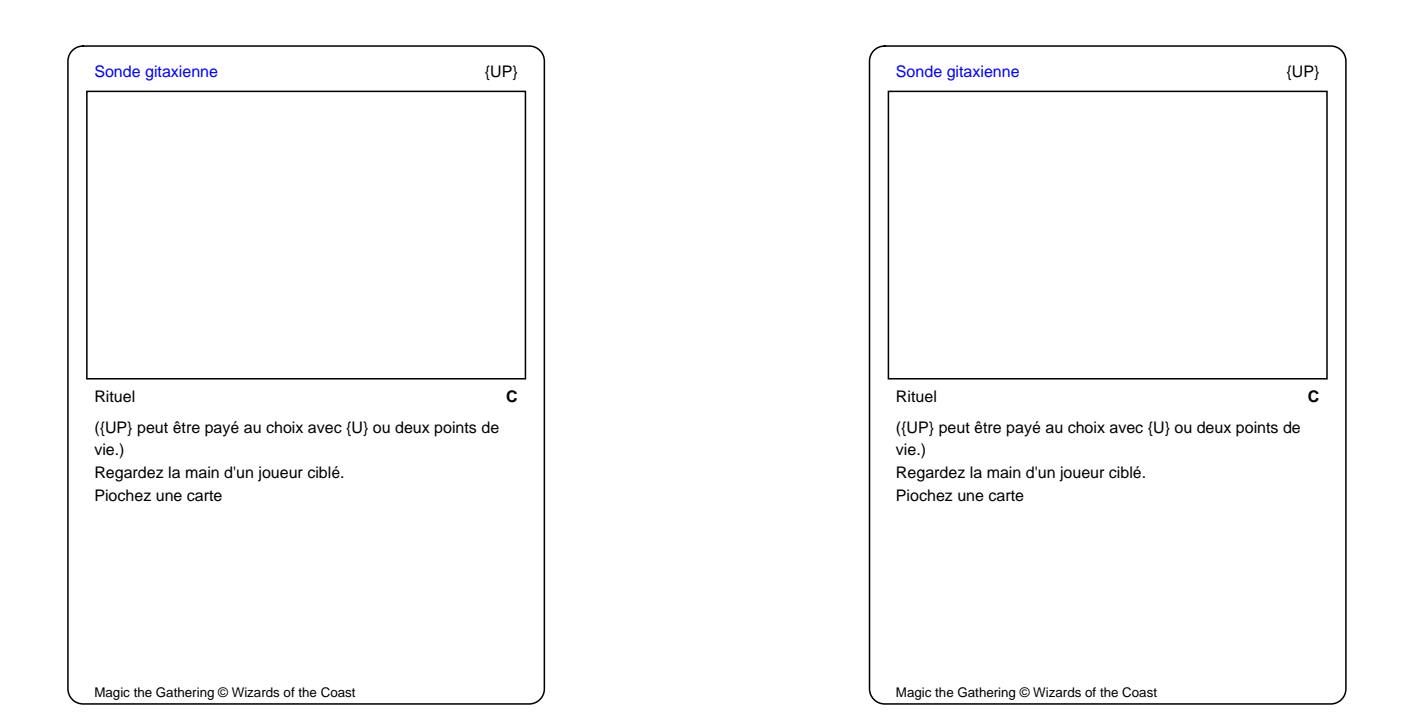

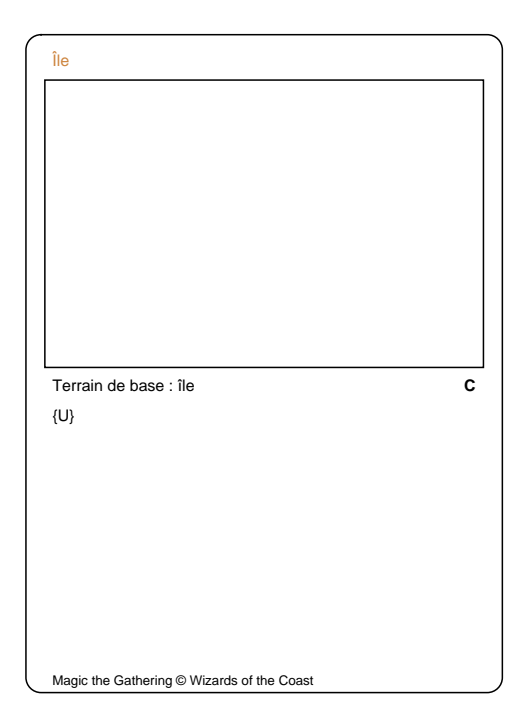

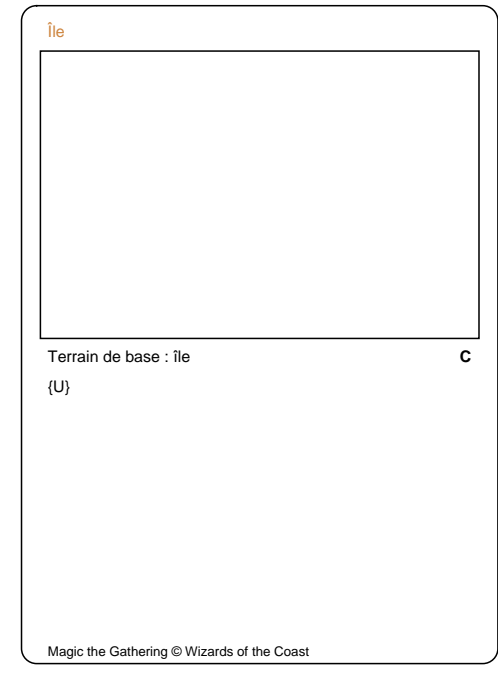

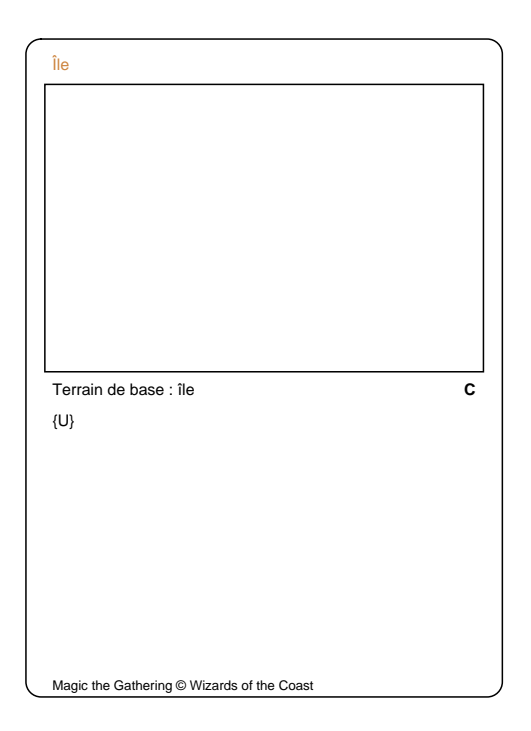

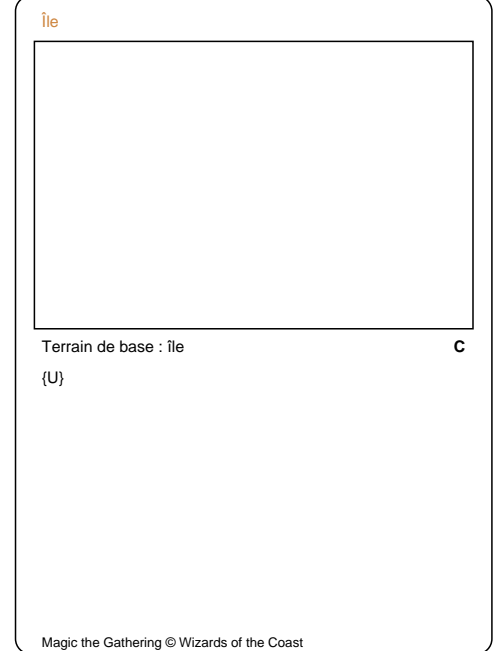

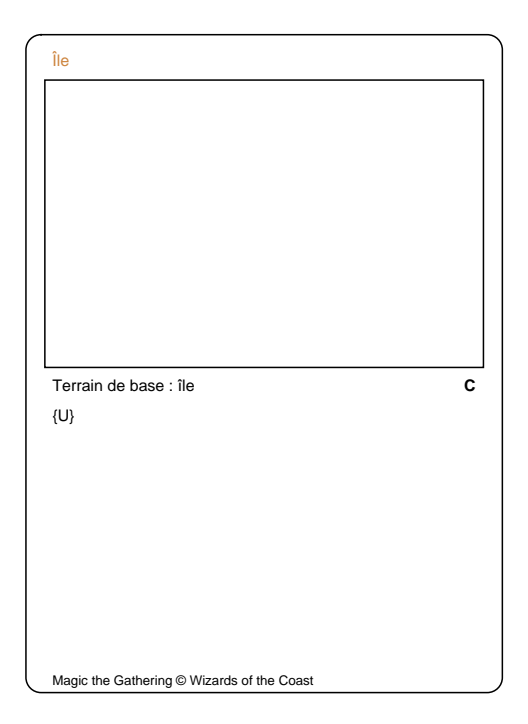

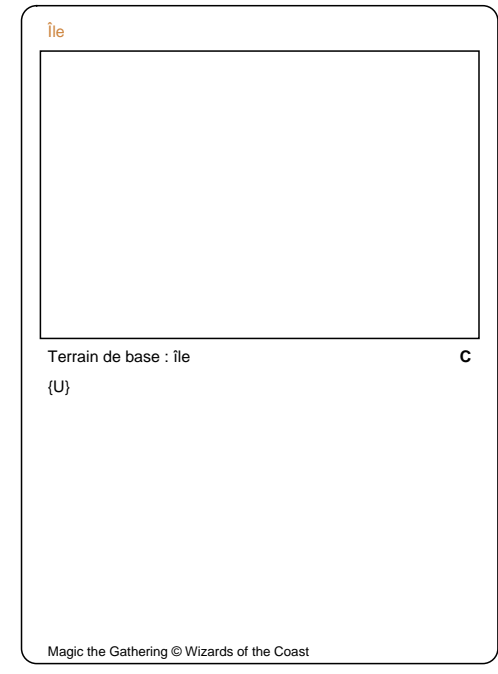

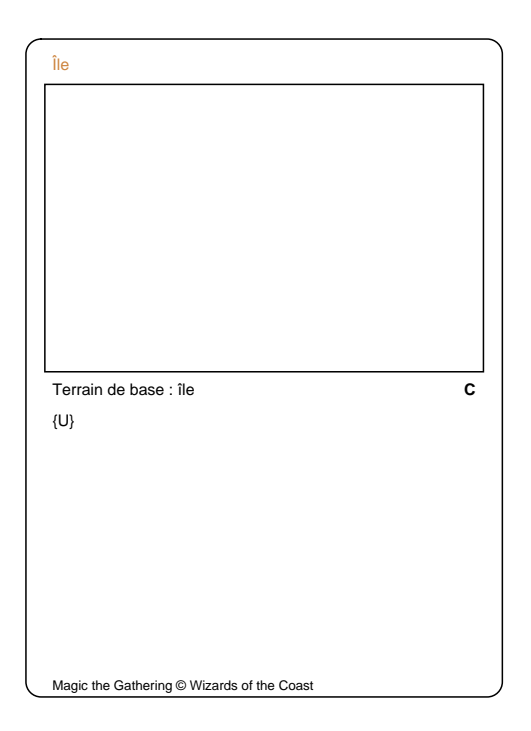

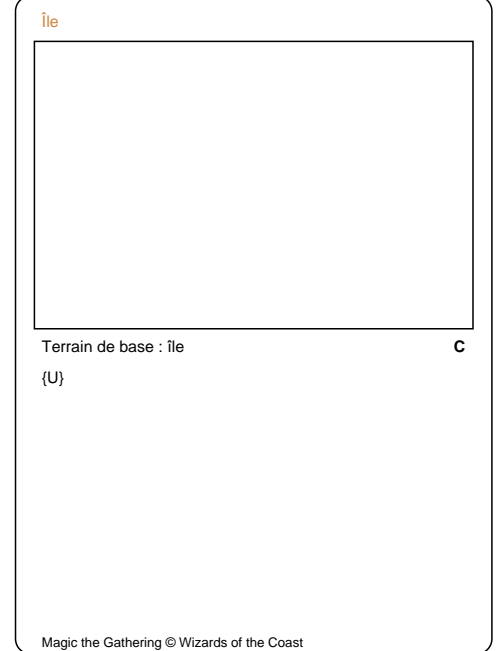

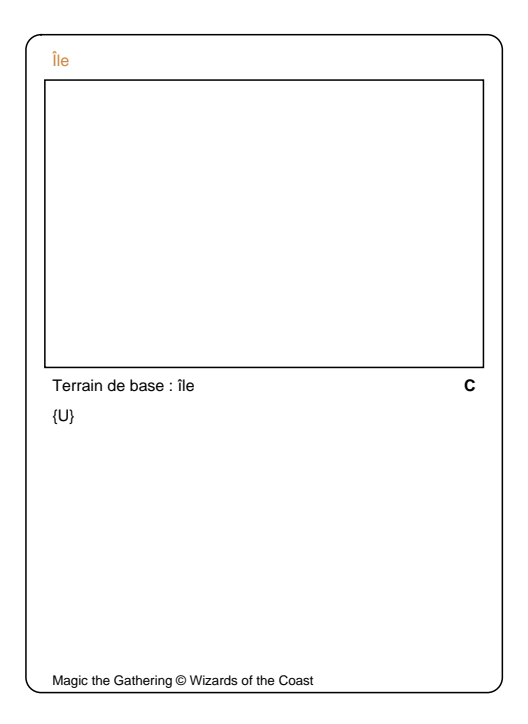

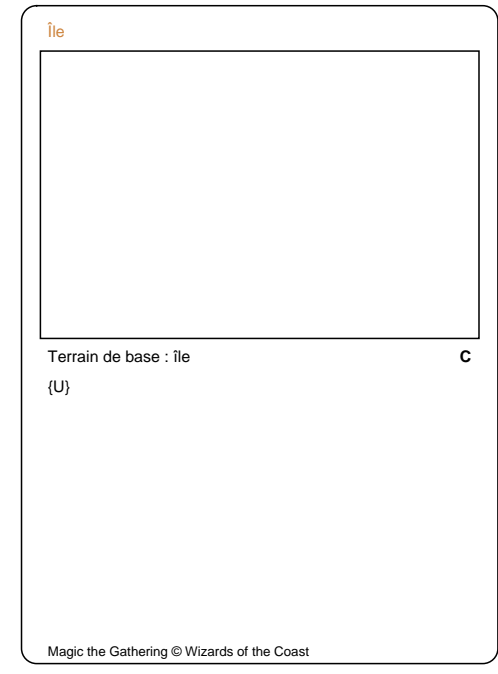

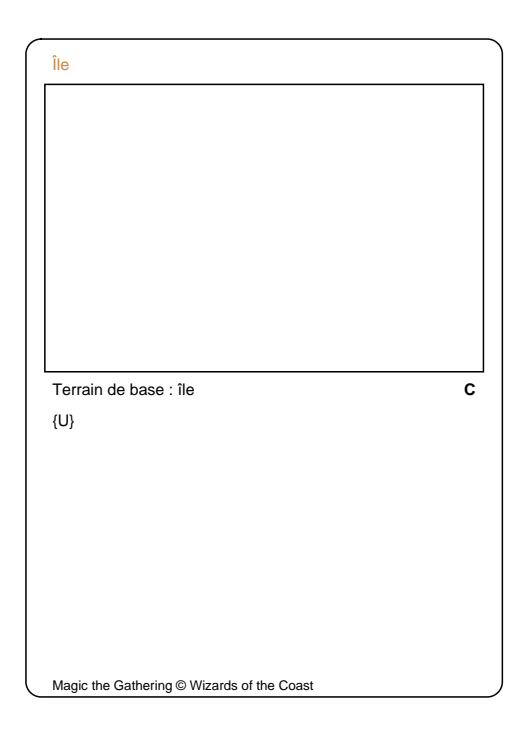

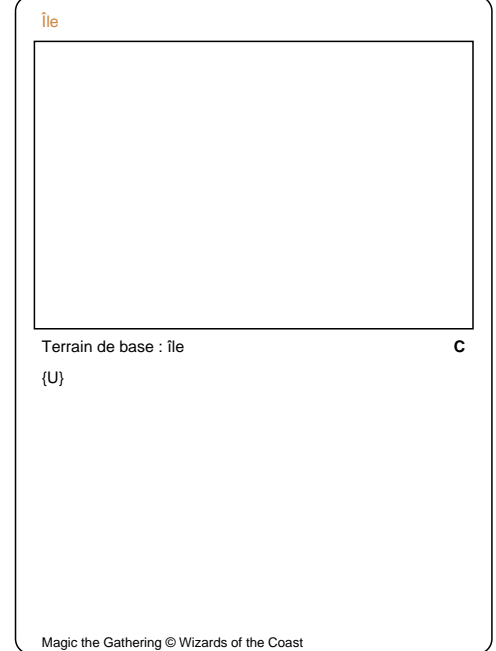

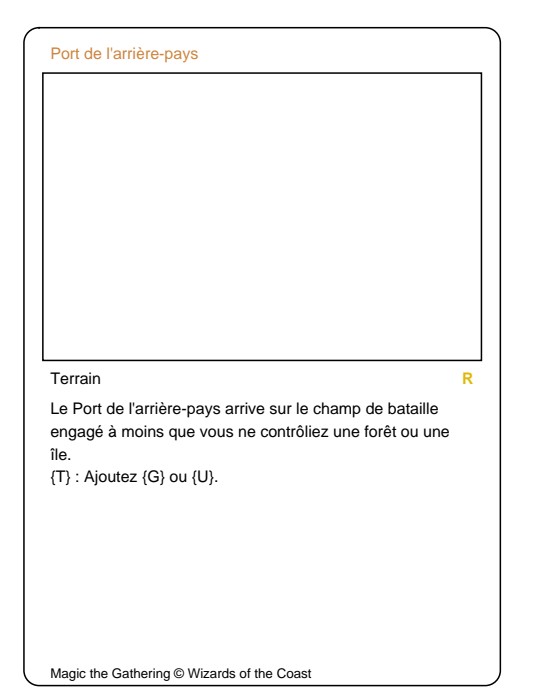

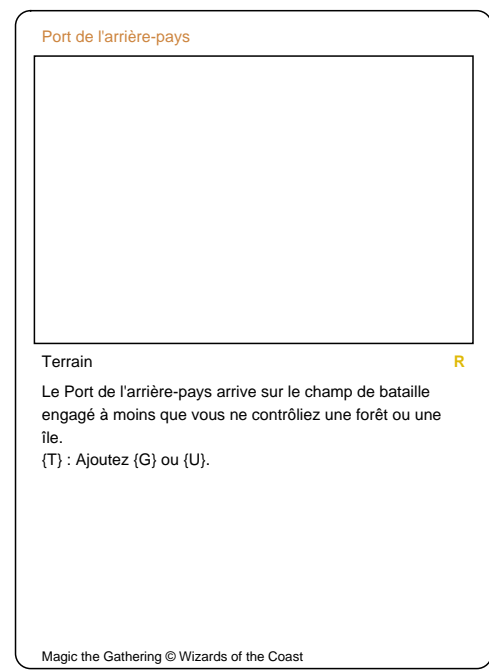

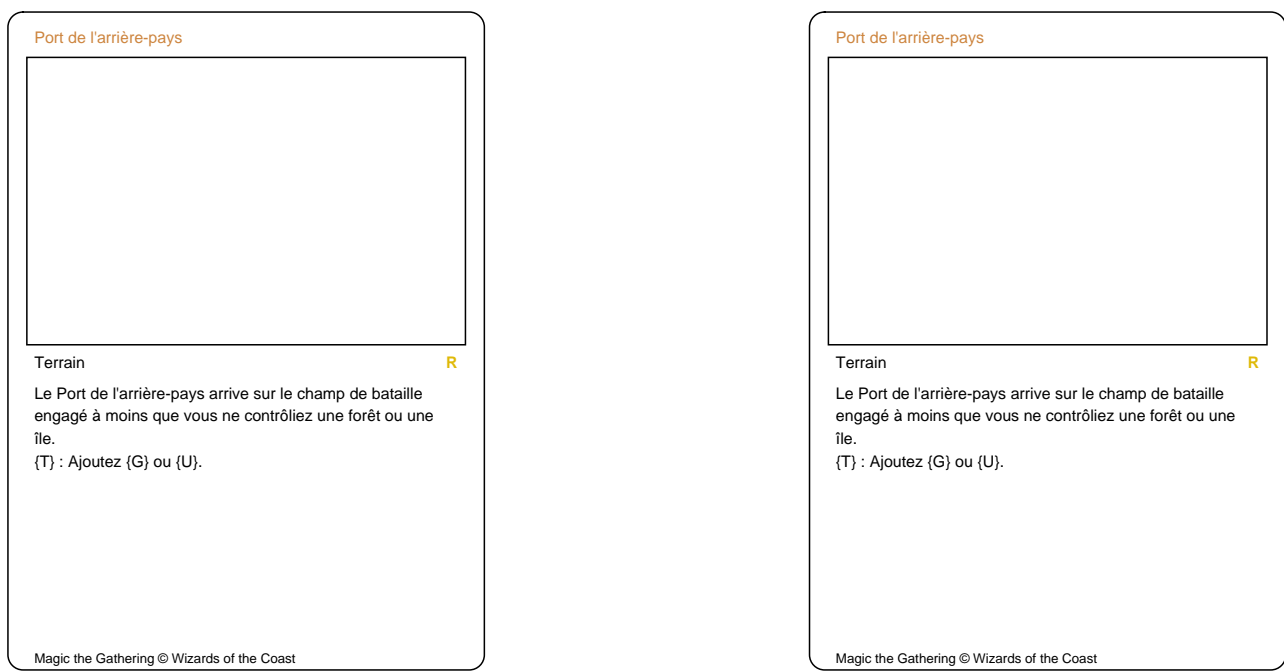

Magic the Gathering © Wizards of the Coast

 $\overline{\mathcal{L}}$ 

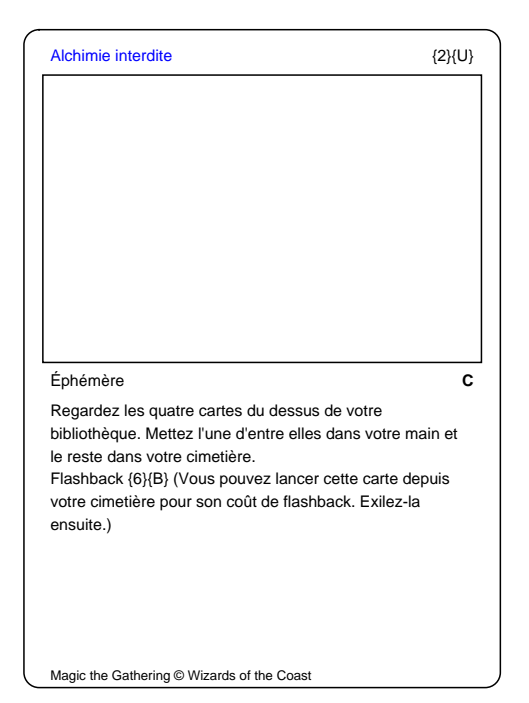

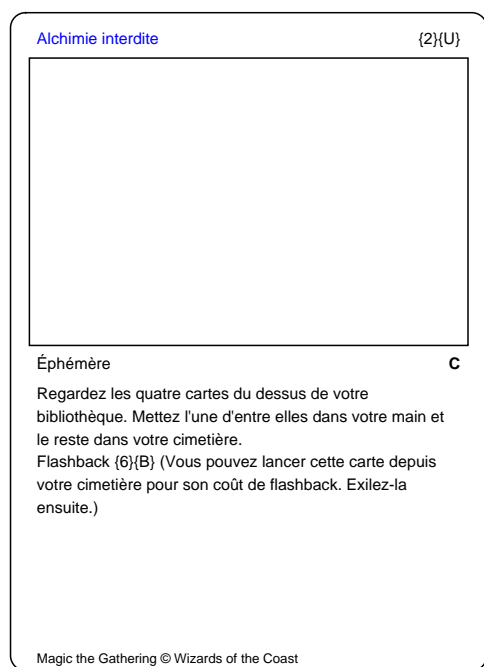

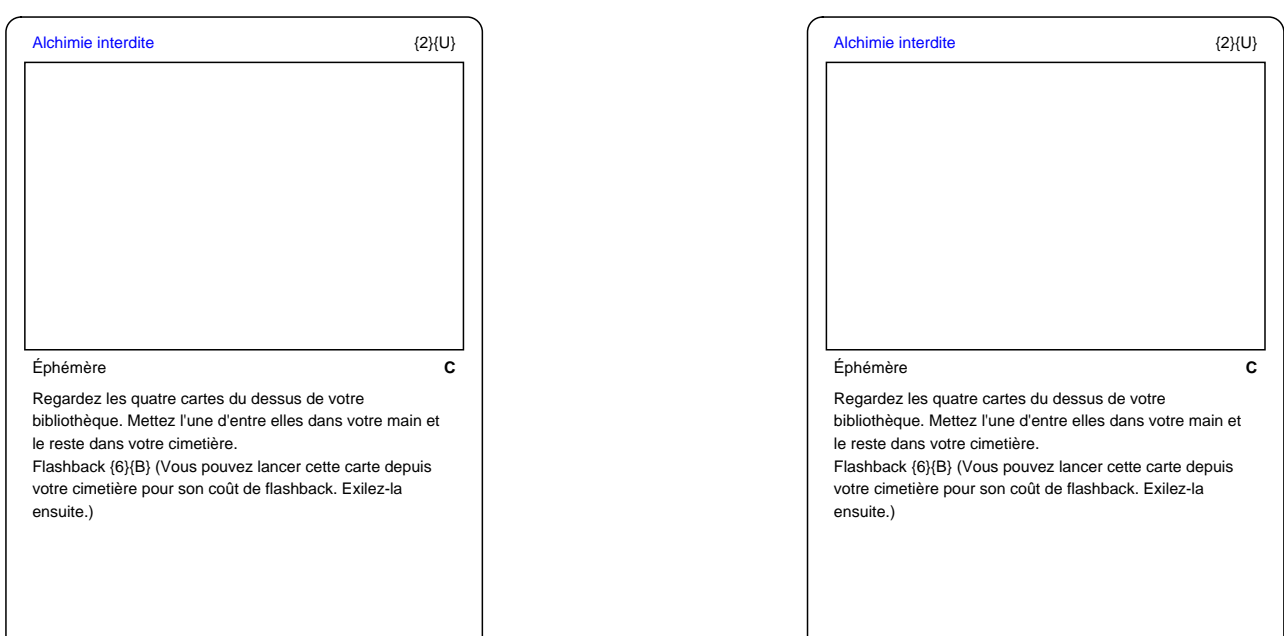

Magic the Gathering © Wizards of the Coast

Magic the Gathering © Wizards of the Coast

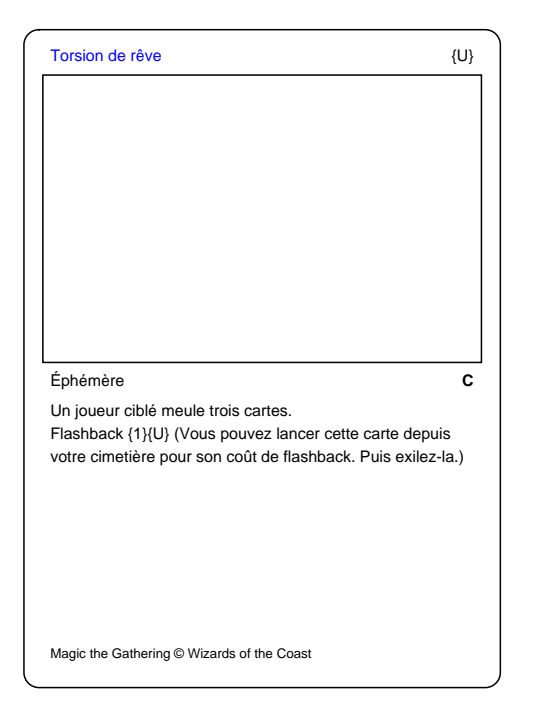

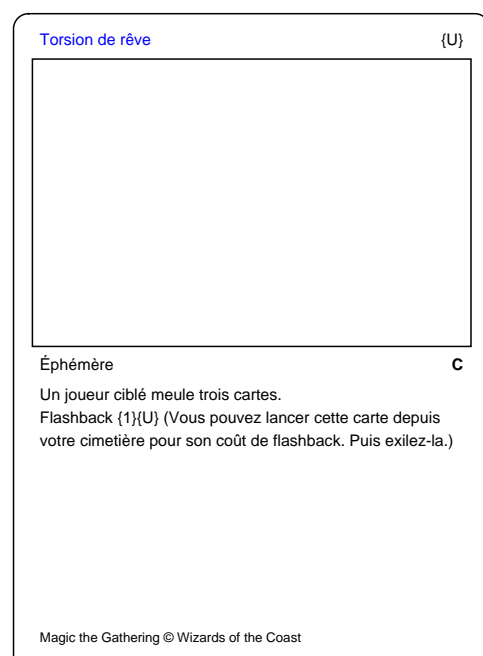

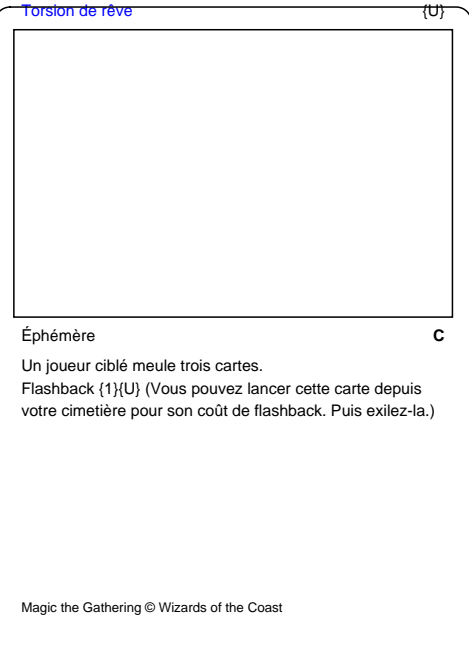

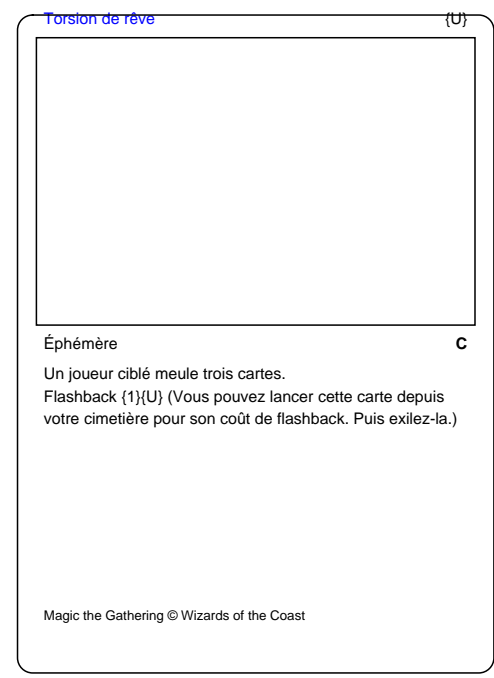

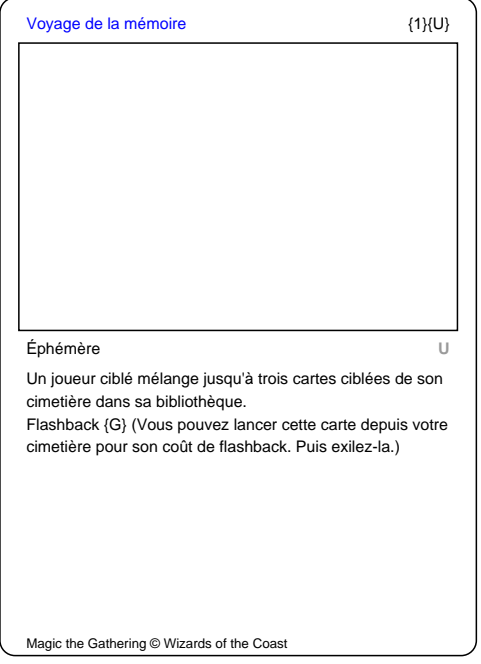

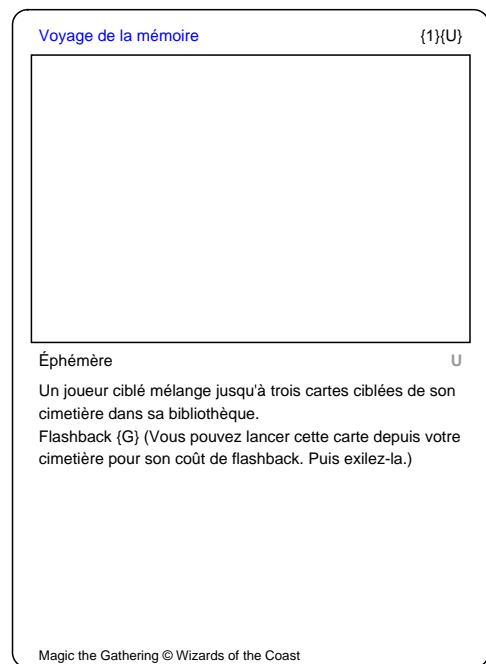

![](_page_13_Picture_115.jpeg)

Magic the Gathering © Wizards of the Coast

Magic the Gathering © Wizards of the Coast

![](_page_14_Picture_115.jpeg)

![](_page_14_Picture_116.jpeg)

![](_page_14_Picture_117.jpeg)

Magic the Gathering @ Wizards of the Coast